Génération de bases de données de transactions synthétiques: Vers la prises en compte des bordures

> Réalisé avec Didier Devaurs laboratoire Liris, Lyon

### Contexte: extraction des fréquents

- $[AIS93] + [ASS4]$
- Une multitude de contributions depuis:
	- Représentations condensées: fermés, clés, maximaux
	- Structures de données: Prefix-Tree, FP-Tree, Patricia-Tree, tables de hachages, vertical bitmaps etc...
	- Techniques de parcours: par niveau, en profondeur, avec des sauts, aléatoires
	- Plusieurs implementations d'un même algo...
- FIMI '03 '04 : 21 programmes

### FIMI: évaluer les algos

- Comparer, comprendre, prévoir, classer, progresser
- Nécessité reconnue : FIMI (Bayardo, Goethals, Zaki)
	- Comparaison impartiale
	- Constats positifs
		- impossible de déterminer « le meilleur » algo
		- Les meilleurs temps sont impressionnants
	- Constats négatifs
		- Manque de jeux de données
		- Impossible de tirer des conclusions interessantes

#### FIMI: Jeux d'essais

• 14 BD de transactions :

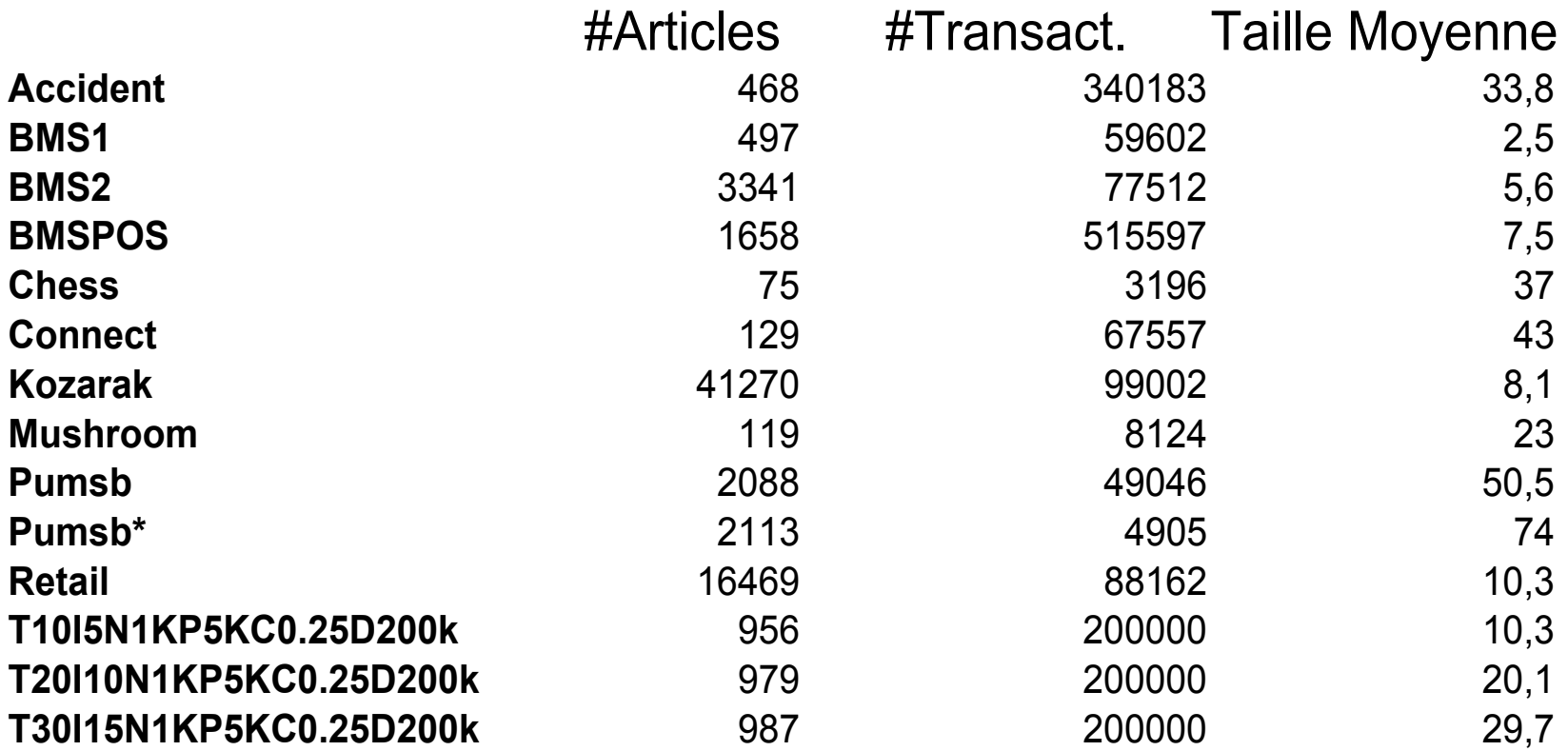

### Problèmes

- Petites transactions en moyenne
	- Les fréquents sont « bas » dans le treillis des parties
	- Beaucoup d'algos ne sont pas mis en difficulté
	- Mettre un petit support: d'où proviennent les échecs ?
- Les bases tiennent en mémoire
	- Diminuer la mémoire pénaliserai certains algorithmes
- Doit-on se focaliser sur des jeux réels ?
- Jeux synthétiques: Système Quest, d'IBM.
	- #transactions, #items, taille moyenne

# **Objectifs**

- Générer des bases synthétiques, pour de réelles campagnes de tests.
- Qu'est ce qui est important?
	- Nb de candidats générés, nb accès aux données, taille de la sortie, niveau d'apparition des fréquents...
	- Le Nb article est inintéressant
	- Nb Transactions: doit pouvoir varier de façon indépendante
	- Taille moyenne: trop grossier

## Prise en compte des bordures (1)

- Bordure positive : les plus grands fréquents
- Bordure négative : les plus petits non-fréquents
- Equivalence entre :
	- Une bordure positive
	- Une bordure négative
	- Un ensemble de fréquents
- La plupart des algos parcourent au moins ces deux bordures

### Prise en compte des bordures (2)

- Prendre en entrée une bordure (+ ou -)?
	- Difficile de saisir une bordure à la main
	- Générer automatiquement: en fonction de quel critère ?
- La distribution d'une bordure:
	- Nb d'éléments dans la bordure à chaque niveau.
- Caractérise plus finement les jeux de données
	- Attention: ce n'est pas une caractérisation exacte

- Lexicographique V.S. Colex
	- Ex.: Soient ABCDE les articles Lex: ABC ABD ABE ACD ACE ADE BCD BCE BDE CDE Colex: ABC ABD ACD BCD ABE ACE BCE ADE BDE CDE
	- Colex: un nouvel article est introduit lorsque toutes les combinaisons sont épuisées.
	- Conséquence : à un motif correspond un rang unique.
	- Ex: Si on a 6 articles ABCDEF Lex: ABC ABD ABE ABF ACD ACE ACF ADE ADF AEF BCD... Colex: ABC ABD ACD BCD ABE ACE BCE ADE BDE CDE ABF ...

- Lexicographique V.S. Colex
	- Ex.: Soient ABCDE les articles Lex: ABC ABD ABE ACD ACE ADE BCD BCE BDE CDE Colex: ABC ABD ACD BCD ABE ACE BCE ADE BDE CDE
	- Colex: un nouvel article est introduit lorsque toutes les combinaisons sont épuisées.
	- Conséquence : à un motif correspond un rang unique.
	- Ex: Si on a 6 articles ABCDEF Lex: ABC ABD ABE ABF ACD ACE ACF ADE ADF AEF BCD... Colex: ABC ABD ACD BCD ABE ACE BCE ADE BDE CDE ABF ...

- Lexicographique V.S. Colex
	- Ex.: Soient ABCDE les articles Lex: ABC ABD ABE ACD ACE ADE BCD BCE BDE CDE Colex: ABC ABD ACD BCD ABE ACE BCE ADE BDE CDE
	- Colex: un nouvel article est introduit lorsque toutes les combinaisons sont épuisées.
	- Conséquence : à un motif correspond un rang unique.
	- Ex: Si on a 6 articles ABCDEF Lex: ABC ABD ABE ABF ACD ACE ACF ADE ADF AEF BCD ... Colex: ABC ABD ACD BCD ABE ACE BCE ADE BDE CDE ABF ...

- Calcul des motifs induits
	- Fréquents déduits d'autres fréquents par monotonie
	- Facilité par l'ordre Colex dans certains cas

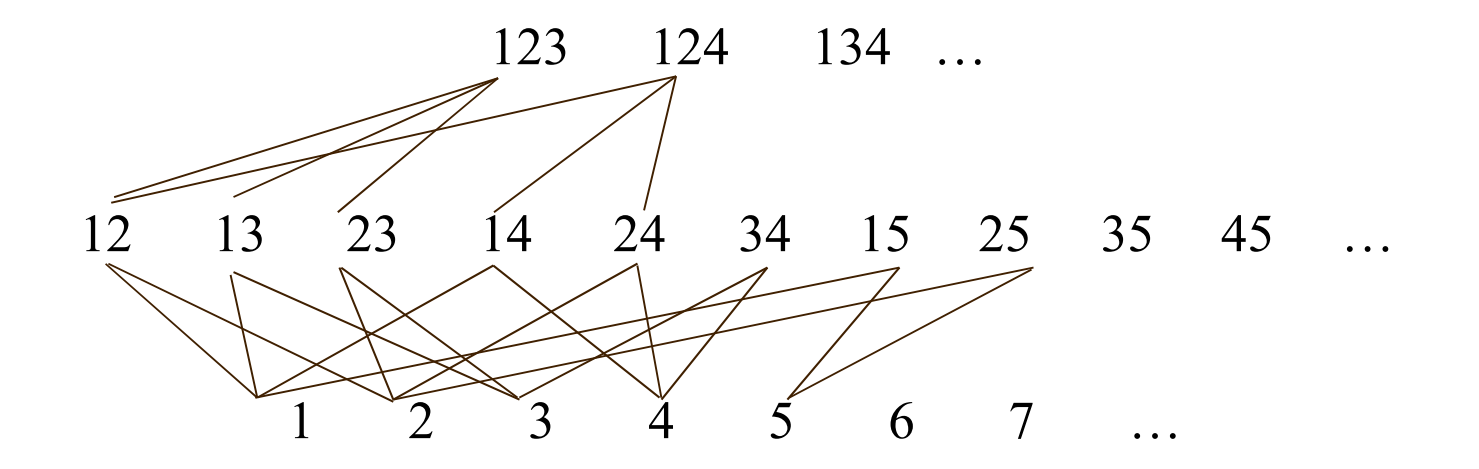

- Calcul des motifs induits
	- Fréquents déduits d'autres fréquents par monotonie
	- Facilité par l'ordre Colex dans certains cas

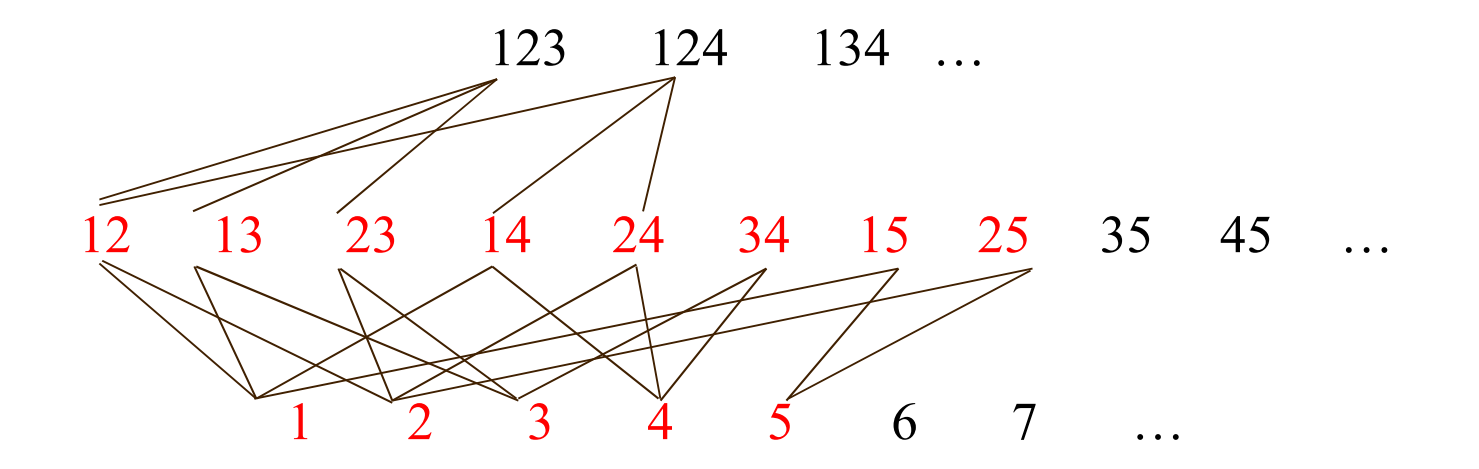

- Calcul des motifs induits
	- Fréquents déduits d'autres fréquents par monotonie
	- Facilité par l'ordre Colex dans certains cas

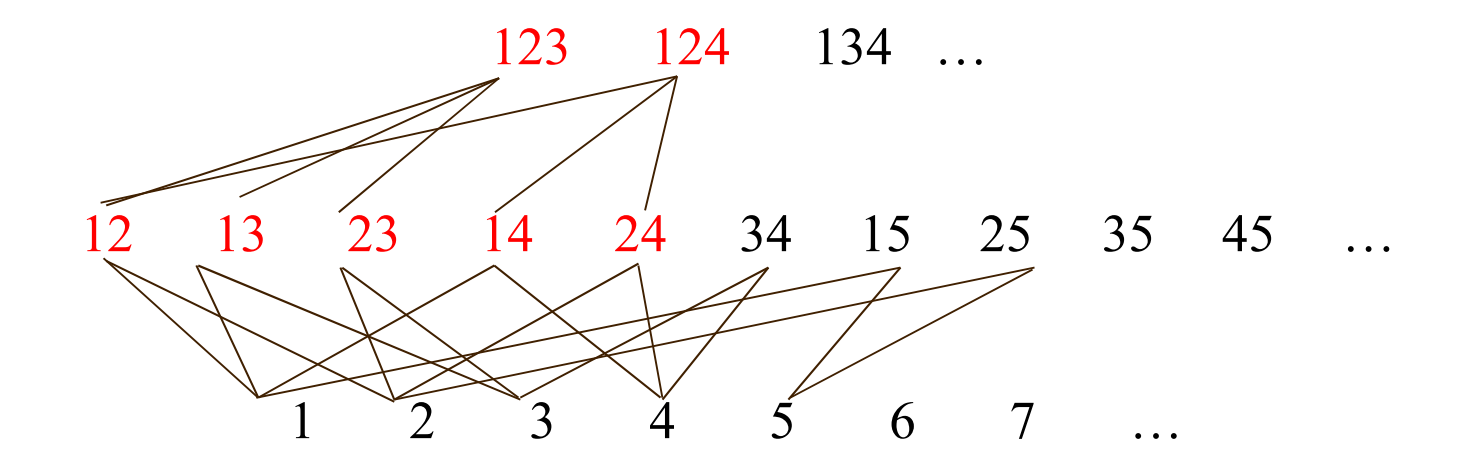

- Calcul des motifs induits
	- Fréquents déduits d'autres fréquents par monotonie
	- Facilité par l'ordre Colex dans certains cas

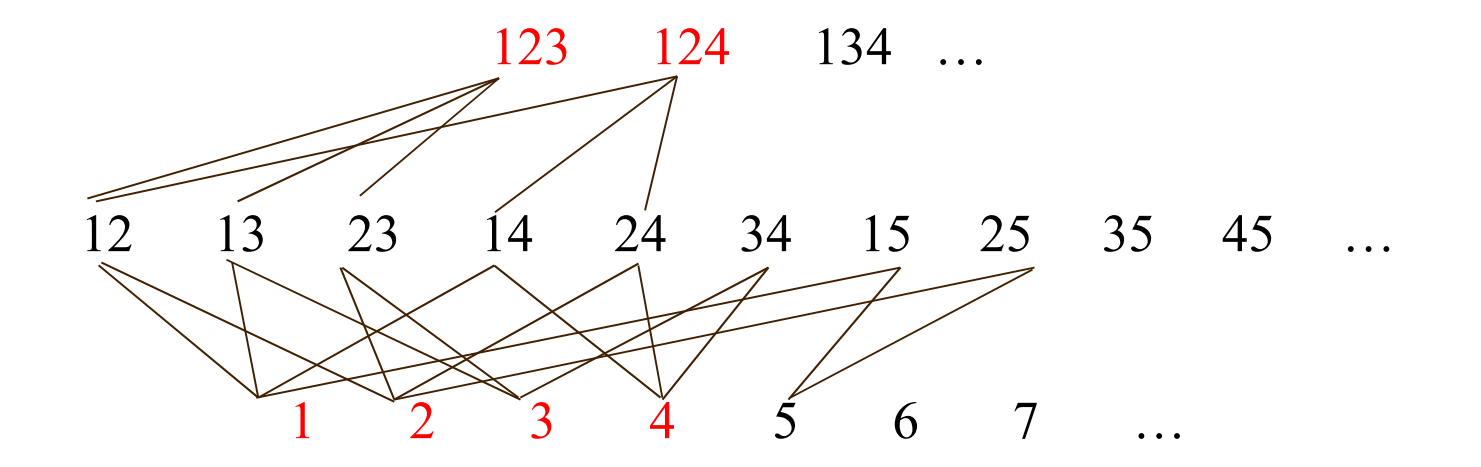

Soit F k les n premiers fréquents de taille k.

- Le nombre de fréquents induits au niveau i<k est calculable efficacement.
- Soit (F j )  $j=1..K$  les n j premiers fréquents de taille j. Alors les fréquents induits au niveau  $i \leq j$  sont calculables efficacements.

- Proposée par [Maniatty, Ramesh, Zaki] PODS'03
- Entrée : une distribution S de bordure positive
- Sortie : une BD de transactions *d*, et un support *minsup*
	- La bordure positive des motifs de support > *minsup*  dans *d* possède la distribution S.
- En fait, la méthode est plus générale: prend en entrée une **séquence de séquences**.

- Deux étapes:
	- génération de  $BD^+$
	- Génération de la base à partir de  $BD^+$
- ex.:  $S = 2, 3, 2 >$

123 124

- Deux étapes:
	- génération de  $BD^+$
	- Génération de la base à partir de  $BD^+$
- ex.:  $S = 2, 3, 2 >$

123 124

12 13 23 14 24

- Deux étapes:
	- génération de  $BD^+$
	- Génération de la base à partir de  $BD^+$
- ex.:  $S = 2, 3, 2 >$

123 124 12 13 23 14 24 34 15 25

- Deux étapes:
	- génération de  $BD^+$
	- Génération de la base à partir de  $BD^+$
- **ex.:**  $S = 2, 3, 2 >$

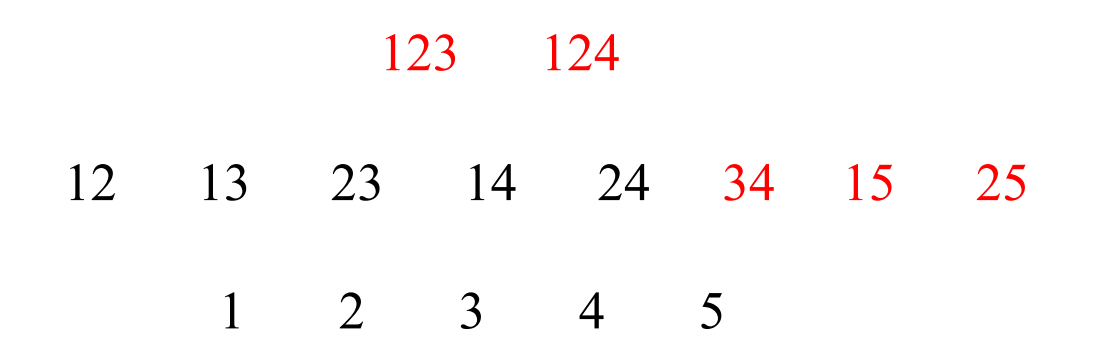

- Deux étapes:
	- génération de  $BD^+$
	- Génération de la base à partir de  $BD^+$
- **ex.:**  $S = 2, 3, 2 >$

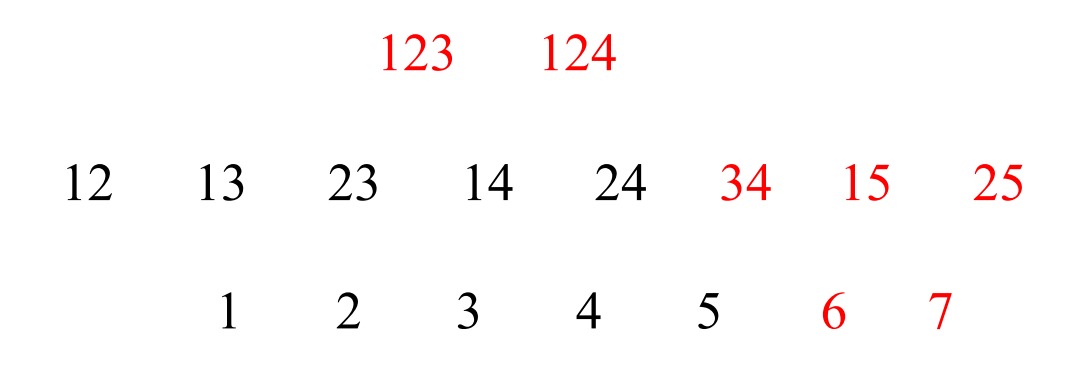

• La génération de la base est ensuite triviale

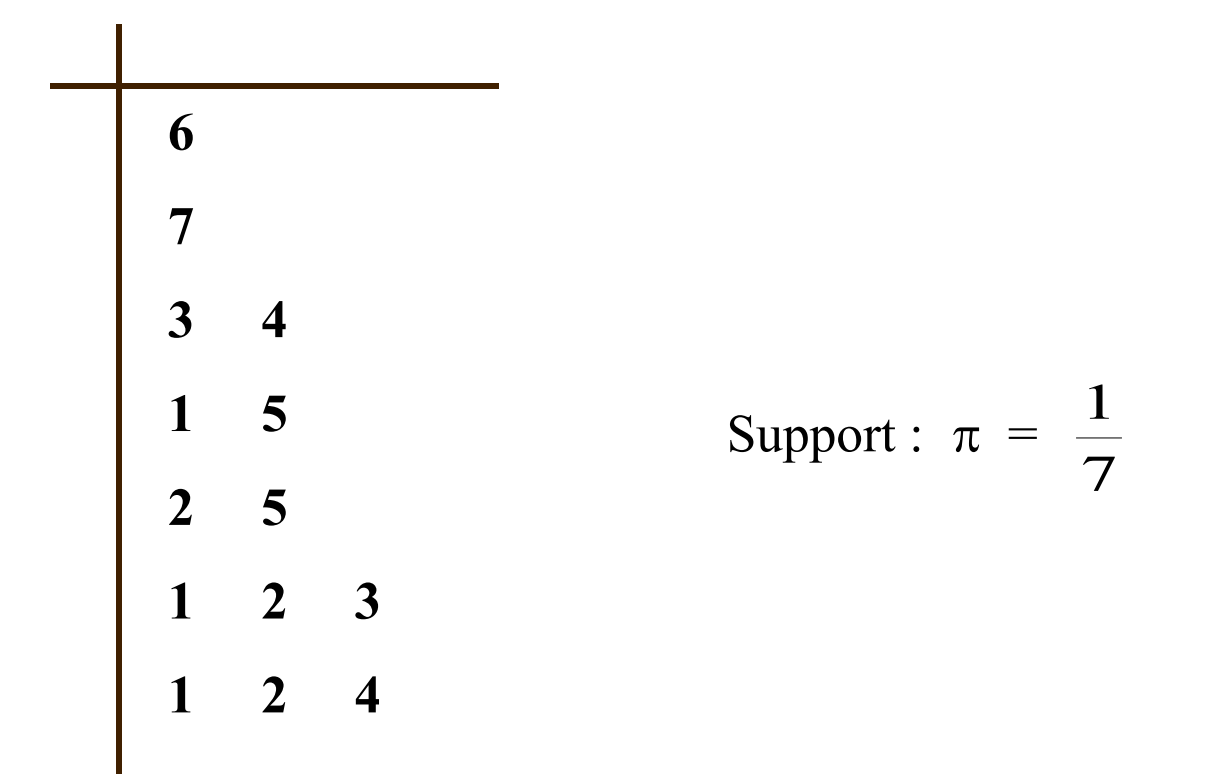

- Deux résultats importants:
	- La méthode fonctionne pour toute séquence en entrée
	- Le nombe d'articles utilisés est minimal
- Expérimentations:
	- Calculer la bordure positive des bases connues
	- Reproduire ces bases de façon synthétiques.
- Mais les BD sont-elles vraiment « similaires » en terme de complexité ?

# La bordure négative synthétique (1)

- Quelle est la bordure négative des bases générées par [Maniatty, Ramesh, Zaki] ?
- Méthode proposée:
	- Entrée: une séquence de BD+
	- Sortie: la séquence de BD- correspondante dans la méthode de [Maniatty, Ramesh, Zaki]
- Idée: soient F les n premiers motifs de taille k
	- On peut calculer les ensembles qui les induisent au niveau k+1

#### La bordure négative synthétique (2)

• Ex: < Bd<sup>+</sup>(F) > = < 2, 3, 2 >

123 124

12 13 23 14 24 34 15 25

1 2 3 4 5 6 7

#### La bordure négative synthétique (2)

• Ex: < Bd<sup>+</sup>(F) > = < 2, 3, 2 >

123 124

12 13 23 14 24 34 15 25 35 45 16 26 36 46 56 17 27 37 47 57 67 1 2 3 4 5 6 7

### La bordure négative synthétique (2)

• Ex: < Bd<sup>+</sup>(F) > = < 2, 3, 2 >

- 123 124 134 234 125
- 12 13 23 14 24 34 15 25 35 45 16 26 36 46 56 17 27 37 47 57 67 1 2 3 4 5 6 7
	- Donc:  $<$  Bd $(F)$  > =  $<$  0, 13, 3 >
	- Au plus, la bordure négative dépasse d'un niveau la bordure positive

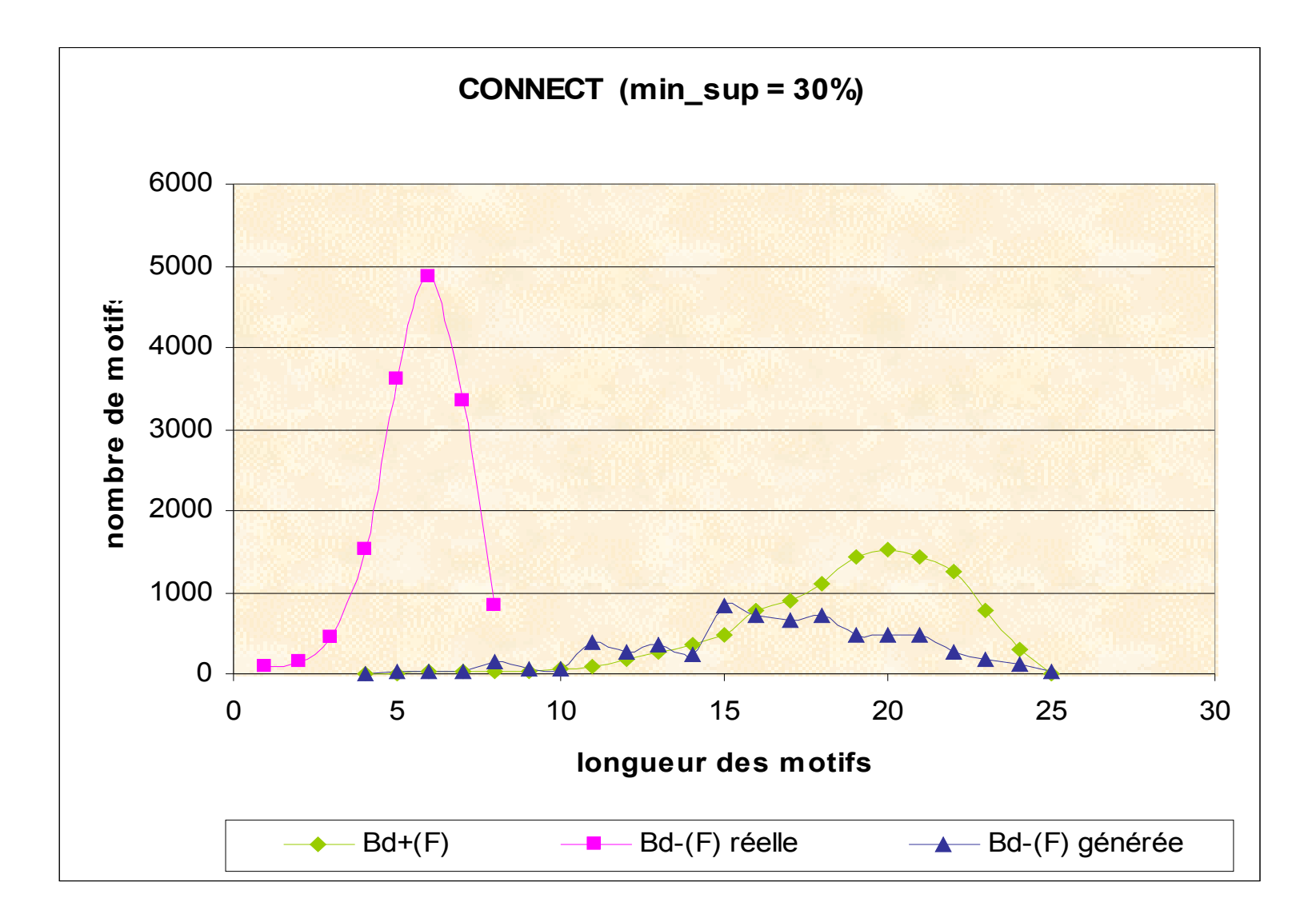

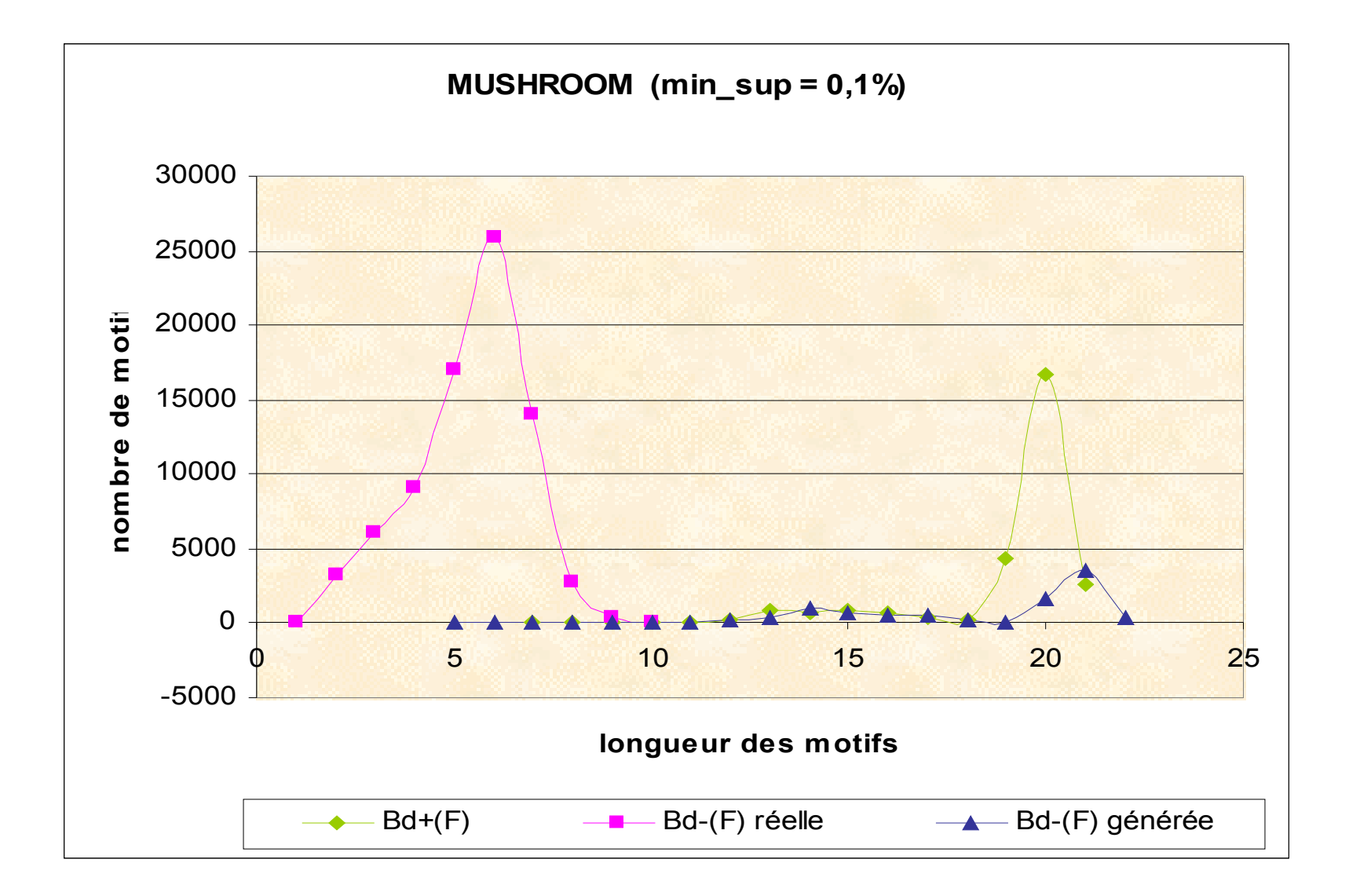

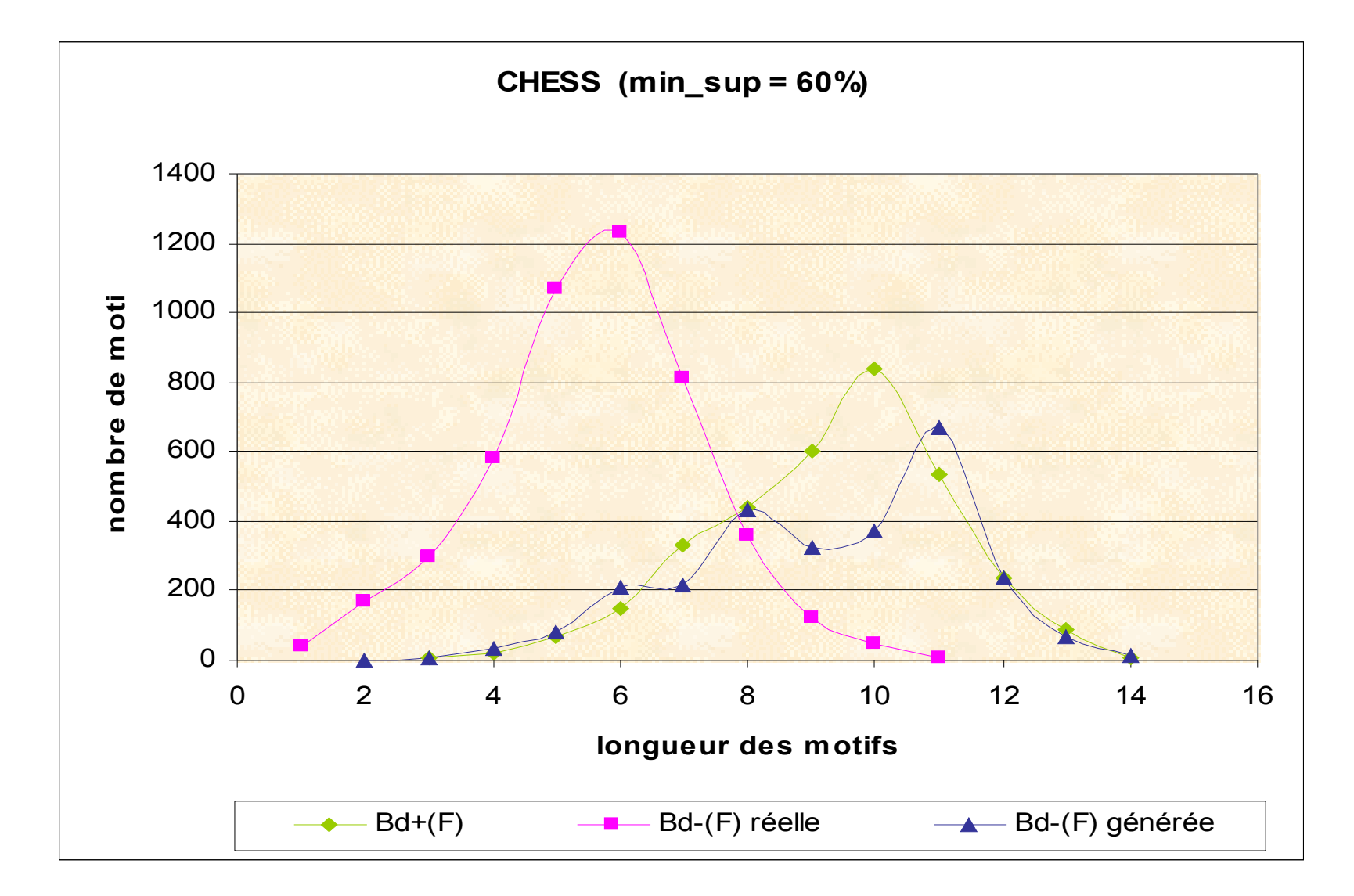

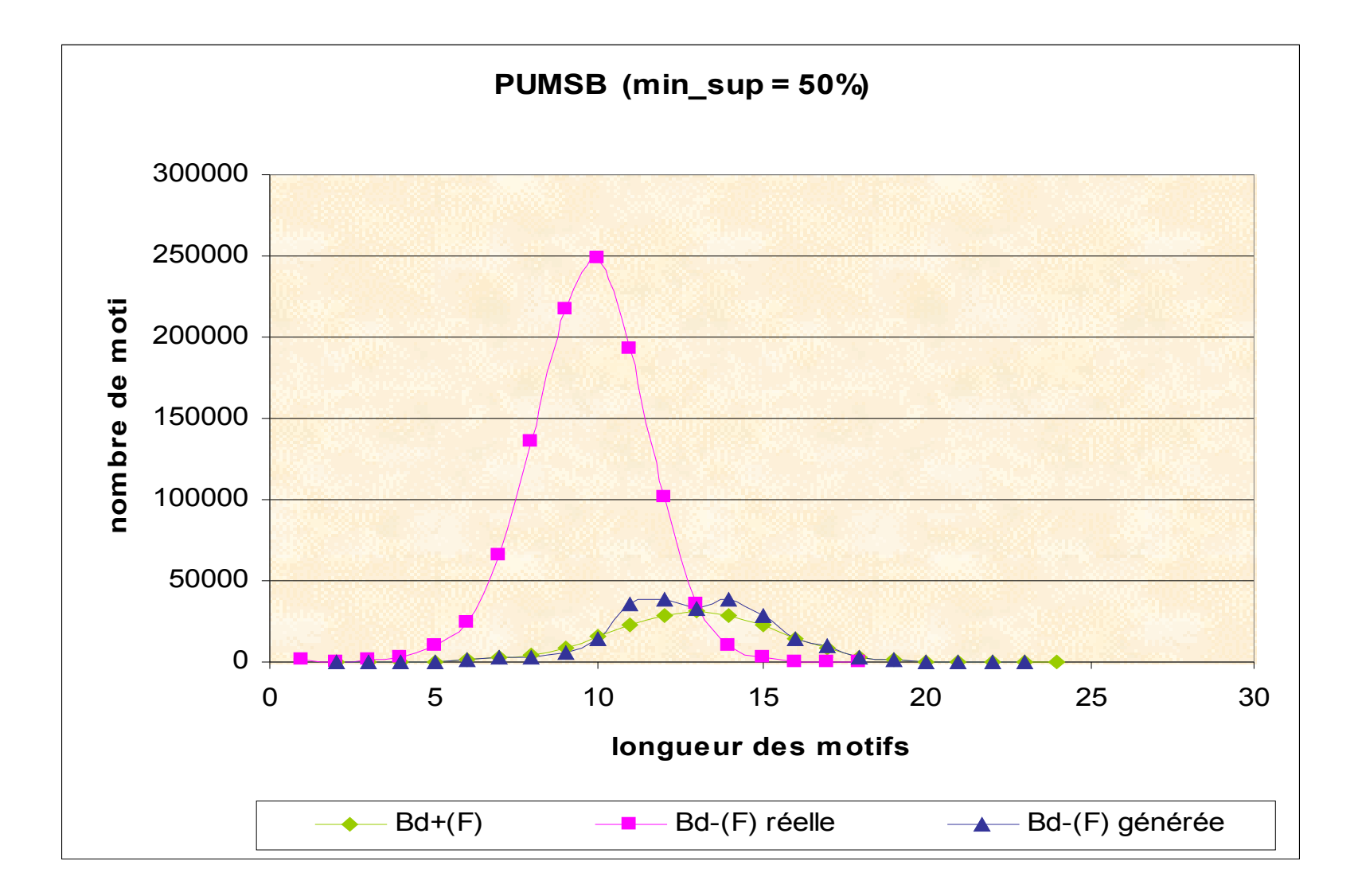

# Prendre BD<sup>-</sup> en entrée (1)

- *Entrée*: une séquence pour BD<sup>-</sup>
- *Sortie*: Une BD et un support représentatif
- A chaque niveau, on utilise la même disposition des motifs que dans [Maniatty, Ramesh, Zaki, 2002]
	- De gauche à droite, à chaque niveau, on trouve:
		- Les fréquents non maximaux
		- $\bullet$  Les motifs de  $BD+$
		- Les motifs de BD-
		- Les non fréquents non minimaux
- Permet d'utiliser les propriétés intéressantes

• Ex.: <BD-> = <0,2,3,1>

– Etape 1: recherche du nombre minimal d'articles

1234

• 
$$
Ex.:  = <0,2,3,1>
$$

– Etape 1: recherche du nombre minimal d'articles

1234

123 124 134 234

• 
$$
Ex.:  = <0,2,3,1>
$$

– Etape 1: recherche du nombre minimal d'articles

1234

123 124 134 234 125 135 235

• 
$$
Ex.:  = <0,2,3,1>
$$

– Etape 1: recherche du nombre minimal d'articles

1234

123 124 134 234 125 135 235

12 13 23 14 24 34 15 25 35

• 
$$
Ex.:  = <0,2,3,1>
$$

– Etape 1: recherche du nombre minimal d'articles

1234

123 124 134 234 125 135 235

12 13 23 14 24 34 15 25 35 45 16

• 
$$
Ex.:  = <0,2,3,1>
$$

– Etape 1: recherche du nombre minimal d'articles

1234

123 124 134 234 125 135 235 12 13 23 14 24 34 15 25 35 45 16 1 2 3 4 5 6

• 
$$
Ex.:  = <0,2,3,1>
$$

– Etape 1: recherche du nombre minimal d'articles

1234

123 124 134 234 125 135 235 12 13 23 14 24 34 15 25 35 45 16 1 2 3 4 5 6

- 6 articles seront nécessaires
- On ne peut pas s'arrêter ici !

• Ex.: <BD-> = <0,2,3,1>

– Etape 2: on détermine les éléments de BD-

1 2 3 4 5 6

• Ex.: <BD-> = <0,2,3,1>

– Etape 2: on détermine les éléments de BD-

1 2 3 4 5 6 12 13 23 14 24 34 15 25 35 45 16 26 36 46 56

• Ex.: <BD-> = <0,2,3,1>

– Etape 2: on détermine les éléments de BD-

1 2 3 4 5 6 12 13 23 14 24 34 15 25 35 45 16 26 36 46 56

• Ex.: <BD-> = <0,2,3,1>

– Etape 2: on détermine les éléments de BD-

1 2 3 4 5 6 12 13 23 14 24 34 15 25 35 45 16 26 36 46 56 123 124 134 234 125 135 235 245 345 126 136 236

• Ex.: <BD-> = <0,2,3,1>

– Etape 2: on détermine les éléments de BD-

1 2 3 4 5 6 12 13 23 14 24 34 15 25 35 45 16 26 36 46 56 123 124 134 234 125 135 235 245 345 126 136 236

• Ex.: <BD-> = <0,2,3,1>

– Etape 2: on détermine les éléments de BD-

• Ex.: <BD-> = <0,2,3,1>

– Etape 2: on détermine les éléments de BD-

• Ex.: <BD-> = <0,2,3,1>

– Etape 3: on détermine les éléments de BD+

• Ex.: <BD-> = <0,2,3,1>

– Etape 3: on détermine les éléments de BD+

• Ex.: <BD-> = <0,2,3,1>

– Etape 3: on détermine les éléments de BD+

• Ex.: <BD-> = <0,2,3,1>

– Etape 3: on détermine les éléments de BD+

1234 1235 1245 1345 2345

- 123 124 134 234 125 135 235 245 345 126 136 236
- 12 13 23 14 24 34 15 25 35 45 16 26 36 46 56

1 2 3 4 5 6

• BD+ =  $\{1234, 1235, 1245, 1345, 16, 26, 36\}$ 

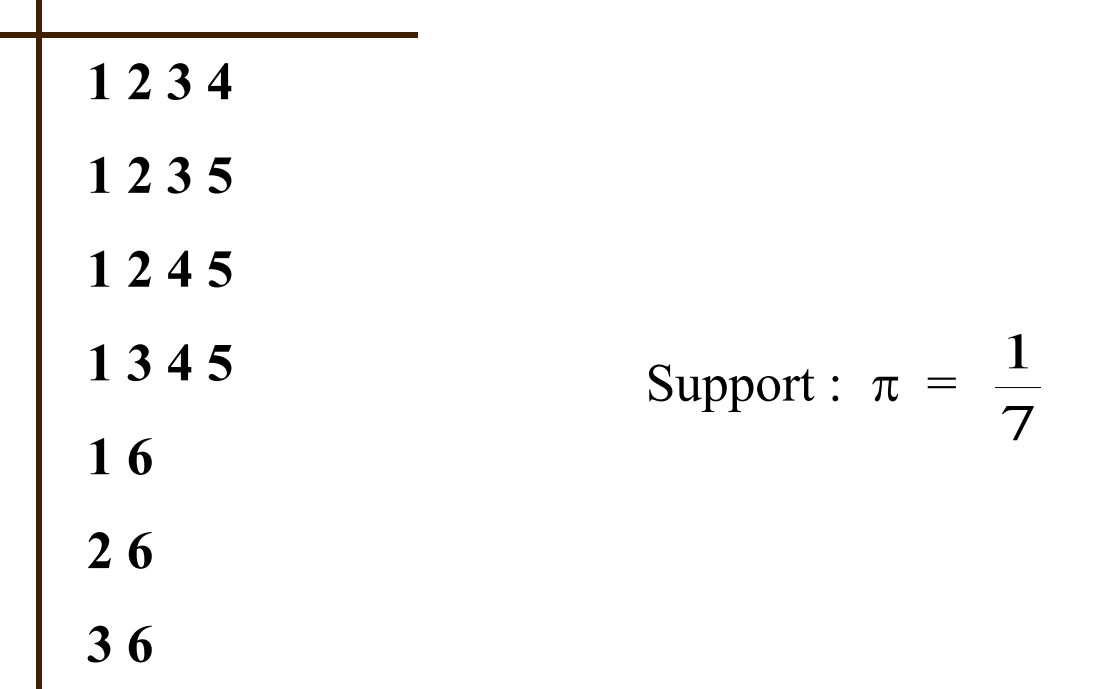

**I** 

### Conjectures

- Pas encore de preuve formelle
- Résultats à venir:
	- La méthode est juste :-)
	- Toute séquence en entrée est acceptable
	- Le nombre d'articles est minimal

## Perspectives (1)

- Prendre en compte les deux bordures en entrée:
	- Permet de mieux diversifier les espaces de recherche
	- Toutes les distributions sont-elles réalisables ?
		- Oui, mais avec une organisation différente
		- On perd quelques bonnes propriétés

## Perspectives (2)

- Considérer d'autres caractéristiques décisives des jeux de données:
	- La distribution des bordures des clés (générateurs)
	- La distribution des fermés
	- La « taille » des classes d'équivalences
- ... ou d'autres contraintes que la fréquence

## Perspectives (3)

- Prendre en entrée un ensemble de règles d'associations, ou des caractéristiques des règles
	- Notion de BD de transaction d' « Armstrong »
	- Difficulté: prendre en compte une mesure d'intérêt des règles, comme la confiance
	- Il faut certainement retrouver les fermés fréquents avant de générer.

# Perspectives (4)

- Effectuer des tests...
	- Génération de batteries de jeux d'essais pertinents
	- Fournir des benchmarks à la communauté
	- Trouver les points faibles et points forts des algos
	- Déterminer des classifications des BD
- Elaborer des stratégies adaptatives en fonction des données
	- Détecter rapidement les configurations